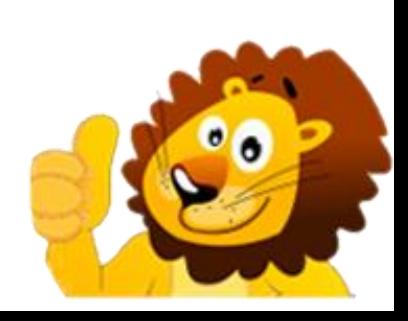

## **Для возраста 8+**

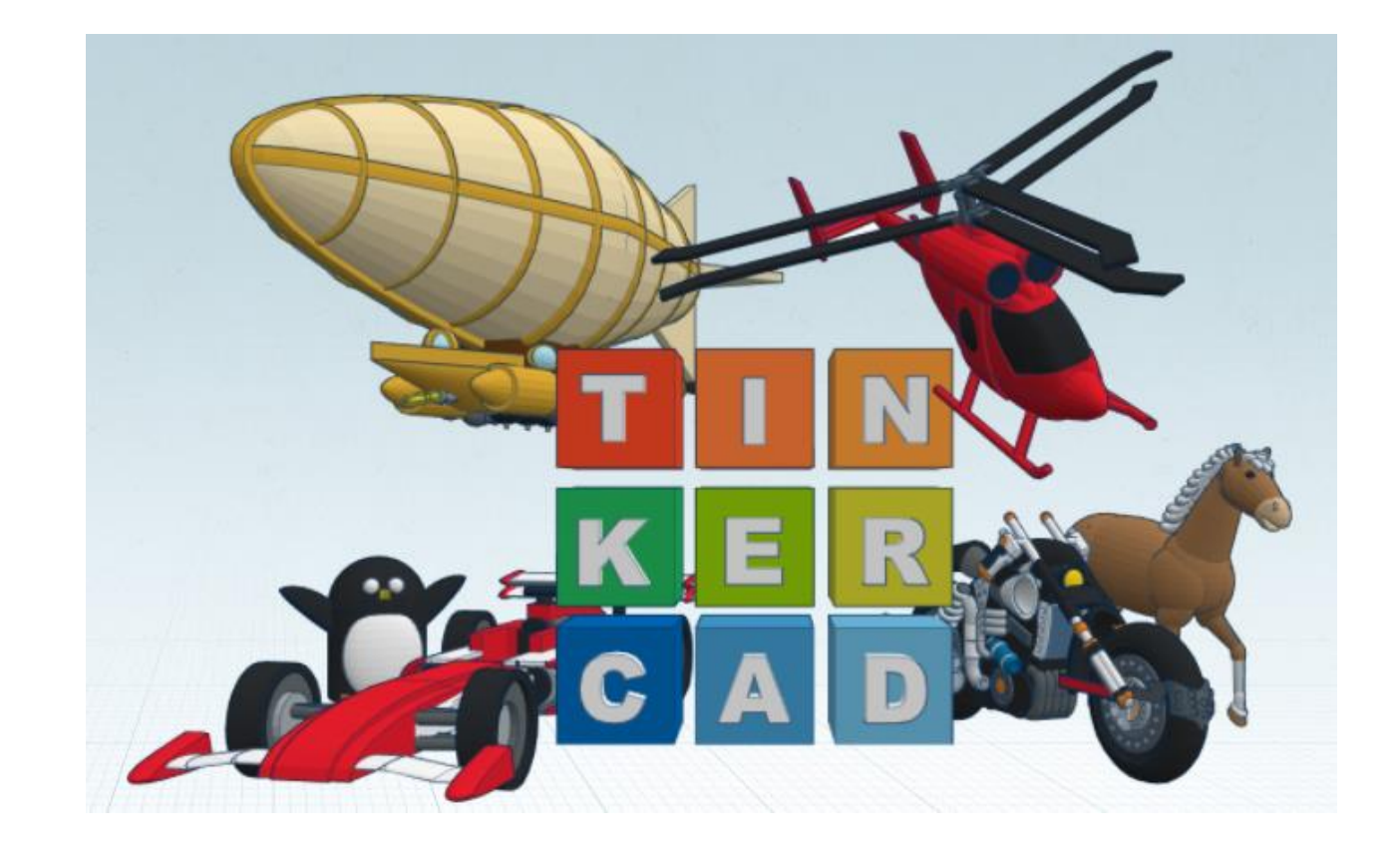

- Онлайн-курс состоит из четырех модулей по 8 уроков для возраста 8+ и 10+
- Всего в одном уроке 8-10 коротких видео с объяснениями длительностью по 1-2 минуты.
- К каждому уроку есть проверочный тест и творческое домашнее задание
- **TINKERCAD -** это БЕСПЛАТНЫЙ онлайн сервис, который не надо скачивать, и который позволяет создавать огромное количество 3D объектов и электронных схем

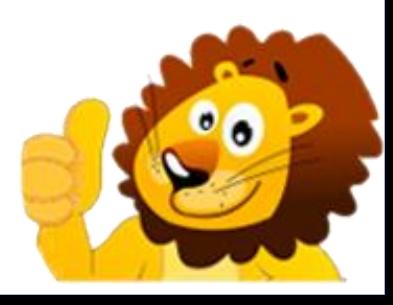

### **НА УРОКАХ КУРСА РЕБЕНОК НАУЧИТСЯ:**

- Работать в программе Tinkercad
- Создавать 3D модели
- Разовьет пространственное мышление
- Раскроет свой творческий потенциал
- Получит основы для изучения Инженерного моделирования
- Создавать 3д модели реальных объектов из жизни, а также создавать своих любимых персонажей из мультфильмов

*Созданные 3Д модели можно загрузить в игры или распечатать на 3Д принтере*

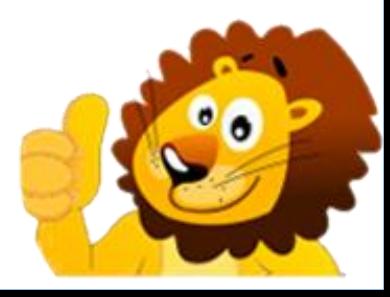

### **ПРОБНЫЕ УРОКИ для 8+**

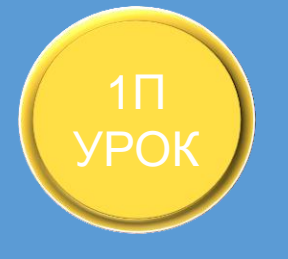

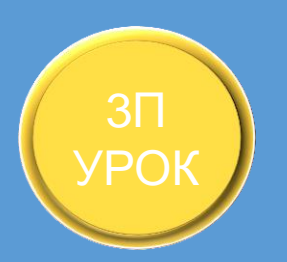

### Элементы управления и навигации

*-Как найти Tinkercad - Интерфейс Tinkercad - Перемещение предметов в Tinkercad -Осмотр предмета Tinkercad - Изменение параметров предмета - Группировка предметов объединение предметов - дырки в сыре - Копирование предметов - Первая фигура!*

### Создаём свои проекты!

HIGH QUALITY *игровую кость - Ставим циферки на нужные места - Выравниваем цифры на нужные - Работаем с плоскостями - Работа с зеркалом - Про линейку - Делаем брелок - Пишем на брелке своё имя! - Модифицируем шрифт на брелке и объединяем буквы с брелком -Делаем размеры и объединяем цифры с костью;*

### Разрабатываем круглые фигуры

TRENDING *объединяем предметы - Делаем кольцо - Добавляем к кольцу украшение в виде алмаза -Создаём - Создаём новогоднюю игрушку - Рисуем узоры - Дорабатываем сделанную игрушку и Луну! - Добавляем краторы к Луне - Делаем майнкрафт очки для вечеринки! -Создаём дужку - Работаем над формой очков -Копируем и вставляем оставшиеся компоненты -Объединяем очки, ставим их в нужное положение и переносим в блоки.*

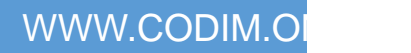

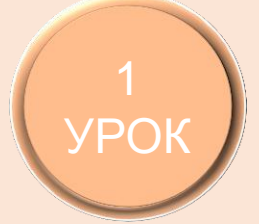

### **ПЕРВЫЙ МОДУЛЬ – 8 УРОКОВ для 8+**

Учимся 3D моделированию, проектируя модели из параллелепипедов

*Делаем Крипера и TNT блок*

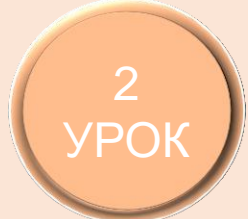

Учимся работать с углами поворота, а так же знакомимся с фигурой "многоугольник«

*Делаем жителя и изумруд*

Продолжаем изучать основы по 3D моделированию, учимся работать с плоскостями

*Моделируем домашних животных из манйркафта, а именно курицу и поросёнка*

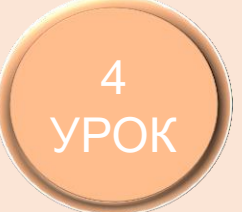

УРОК

Учимся работать с палитрой

*Моделируем Лошадь и лису из майнкрафта*

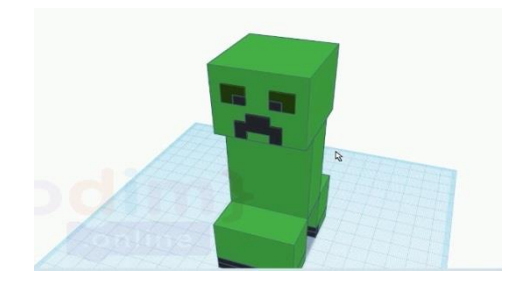

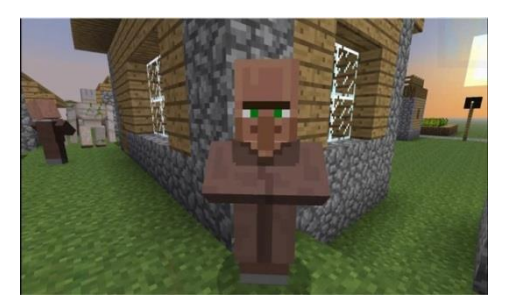

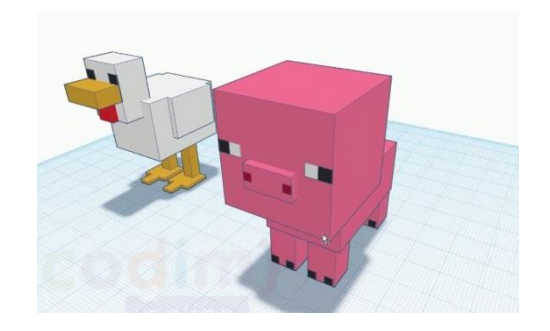

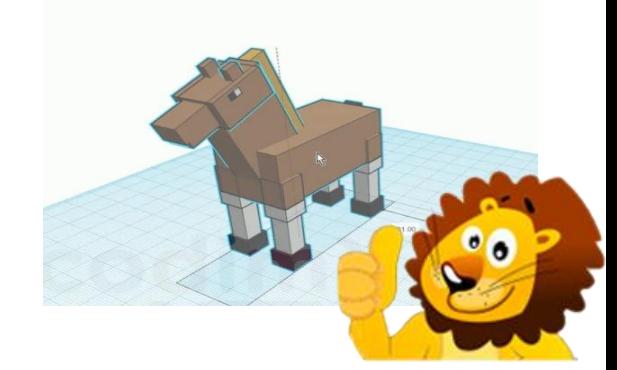

5 УРОК

6 УРО

УРОК

8 УРО Учимся моделировать текстуры для объектов, а также учимся делать прозрачные цвета объектов

*Строим дом в стиле майкнрафт*

Продолжаем знакомство с многоугольниками, а также знакомимся с фигурой "Пирамида« *Моделируем Космическую ракету*

Работаем с фигурой "спираль", "Emitter" и учимся импортировать другие проекты!

*Делаем спутники и учимся импортировать 3D модели из других проектов*

Узнаем о деталях, для проектировки лего персонажей

*Строим Персонажей из лего*

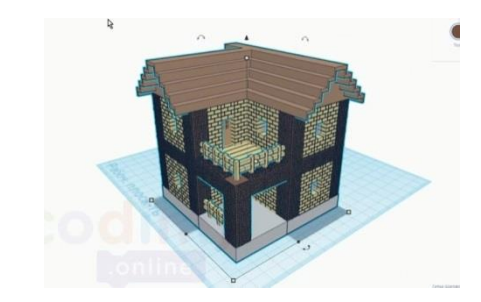

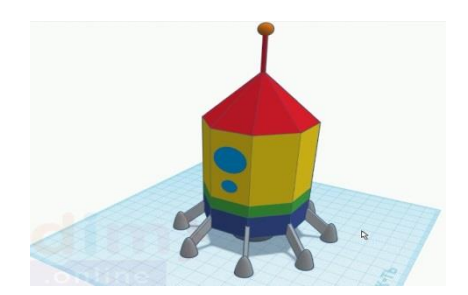

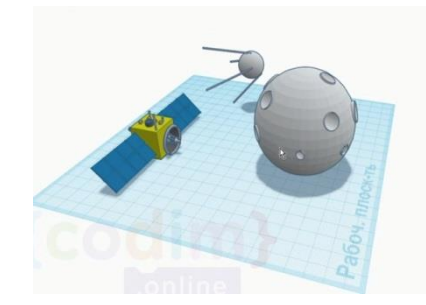

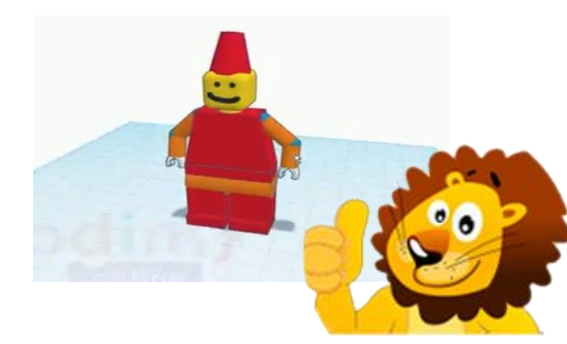

### **ВТОРОЙ МОДУЛЬ – 8 УРОКОВ для 8+**

Учимся работать с фигурой "Тор", а также учимся делать лобовые стёкла для транспорта

9 УРОК

10

УРОК

11 УРОК

12

УРОК

*Учимся моделировать катер*

*Моделируем вертолёт*

Учимся работать с пропеллером, а также продолжаем работать

над лобовыми стёклами

Учимся работать с фигурой лодка, работаем с фигурой трапеция

*Строим парусный корабль*

Разбираем и моделируем фигуры из игры "Шахматы«

*Моделируем фигурки из игры шахматы, и делаем шахматную доску*

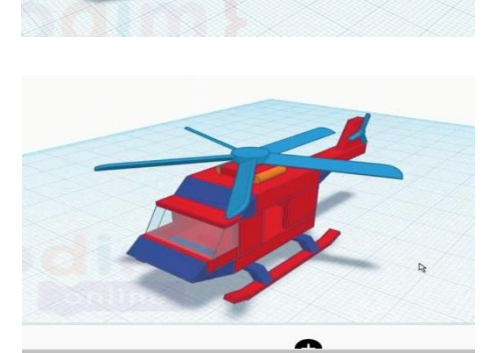

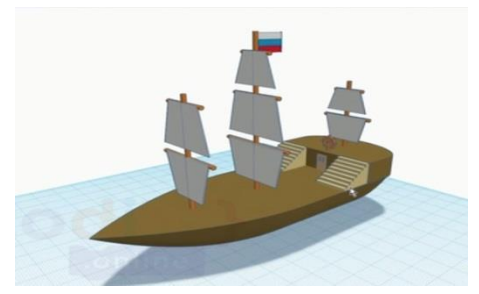

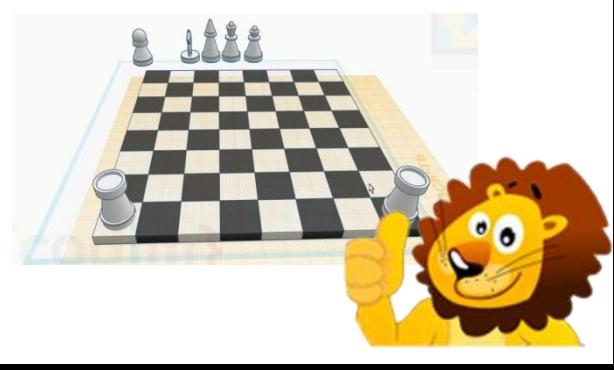

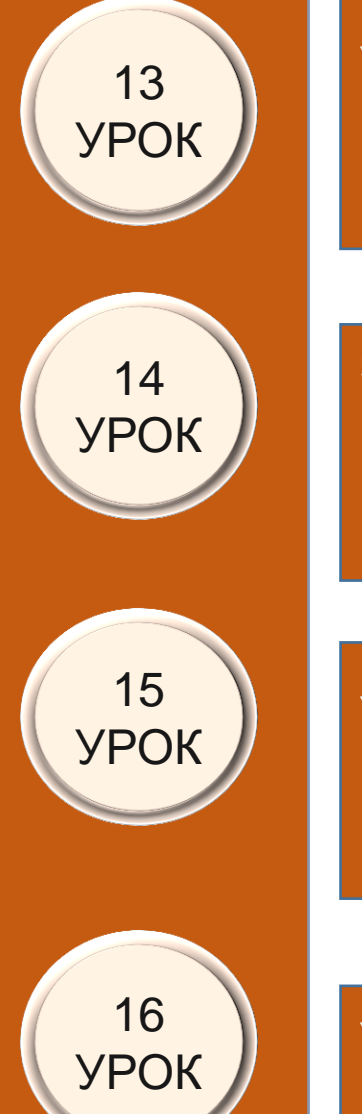

Учимся делать крылья для воздушных транспортных средств

*Проектируем самолёт*

Знакомимся с фигурой "колесо«

*Проектируем легковой автомобиль*

Учимся работать с фигурой "спираль«

*Моделируем монстр-Трак!*

Учимся делать купол со скруглением

*Моделируем замок*

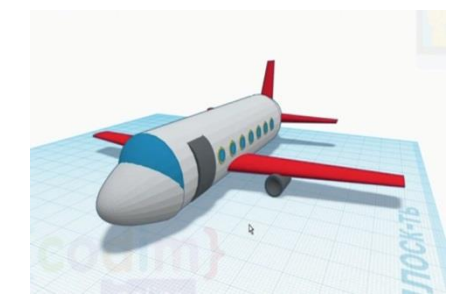

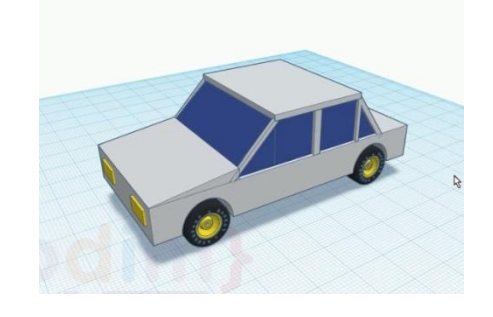

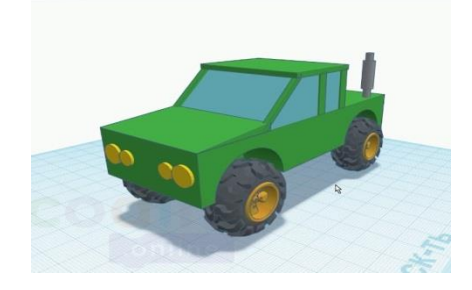

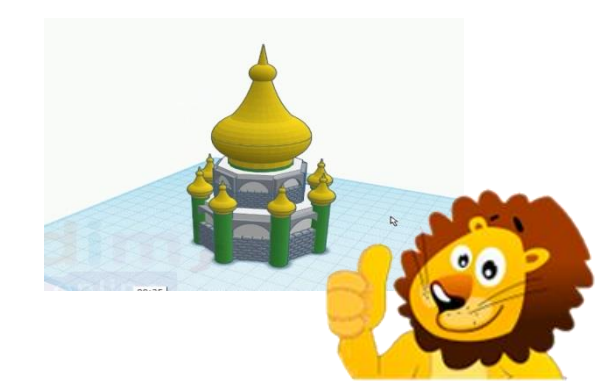

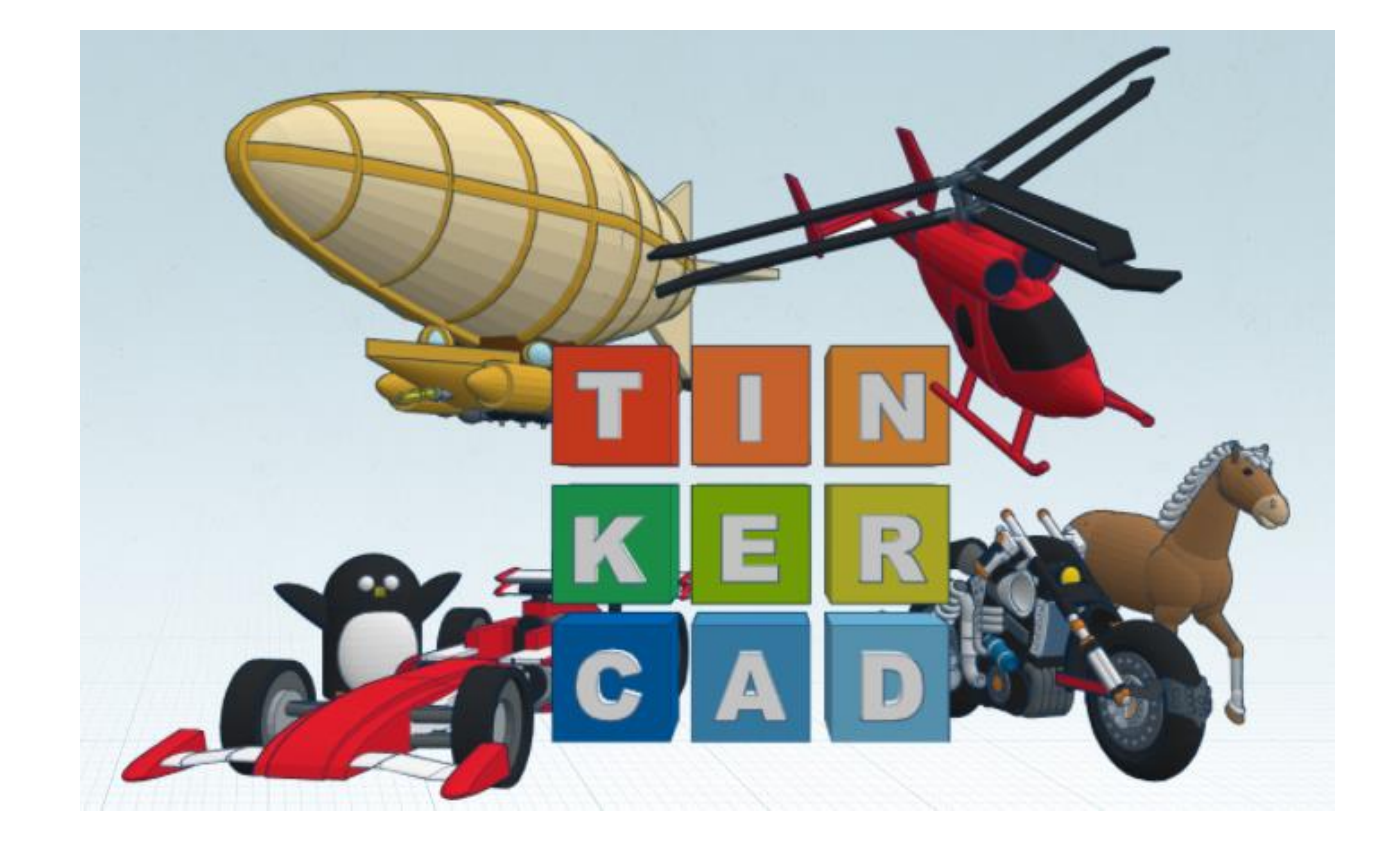

# **Для возраста 10+**

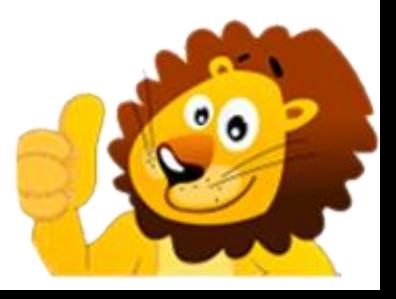

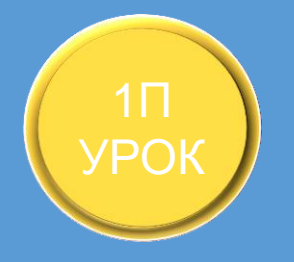

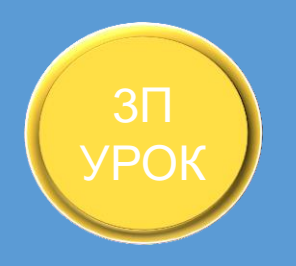

### **ПРОБНЫЕ УРОКИ для 10+**

Основы работы с Личным кабинетом. Основы моделирования и создания простейших форм *Запускаем Корабль в плаванье и продумываем его название*

Изучение всех базовых функций, изучаем сложение и вычитание фигур

Прибытие на остров, создаем кокосы, а также взламываем сундук

Обучение сборке, аккуратной установке деталей. Тематическое моделирование

Открываем сундук и собираем мобов из майнкрафта. А также *сделаем им пару блоков и мечей*

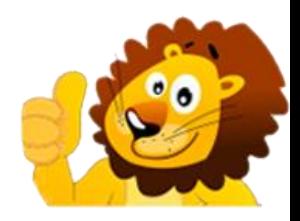

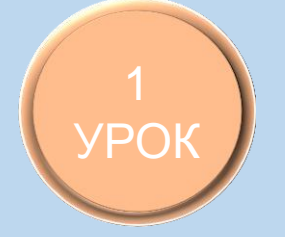

# УРОК

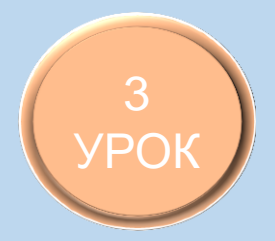

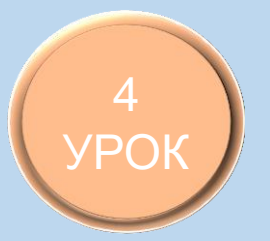

### **ПЕРВЫЙ МОДУЛЬ – 8 УРОКОВ для 10+**

Быстрое моделирование на однотипных блоках. Использование группировки как инструмента строительства

### *Строим небоскреб с нуля*

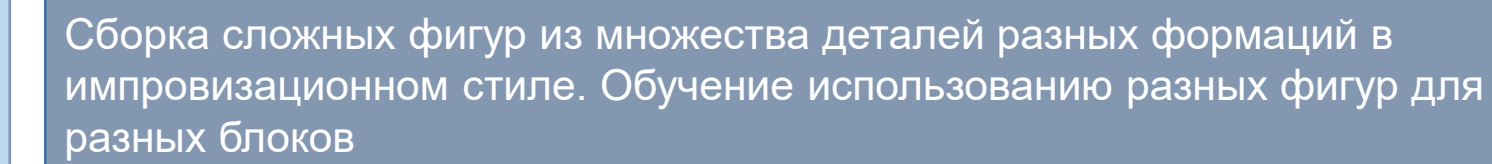

ׇ֘֒

ļ

ī

l

*Собираем робота помощника и активируем с помощью самодельного ядра*

Сборка сложной фигуры на основе. Постепенное ускорение сборок с использованием множества деталей

*Отправляемся в плаванье по морским глубинам и собираем субмарину*

Разработка отдельных деталей, а затем постепенная сборка

*Создаем собственный автомобиль и дорогу к нему, Время гонок*

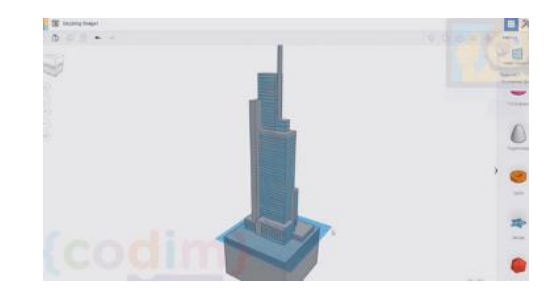

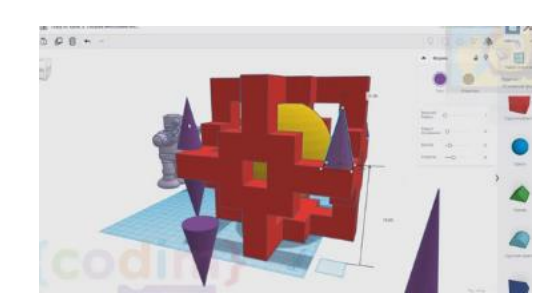

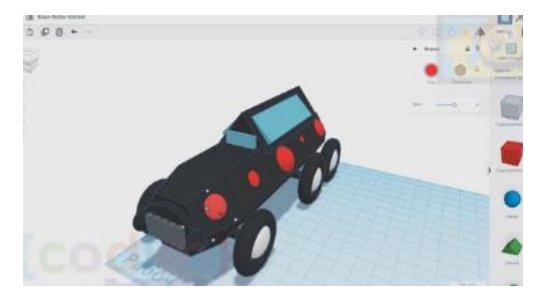

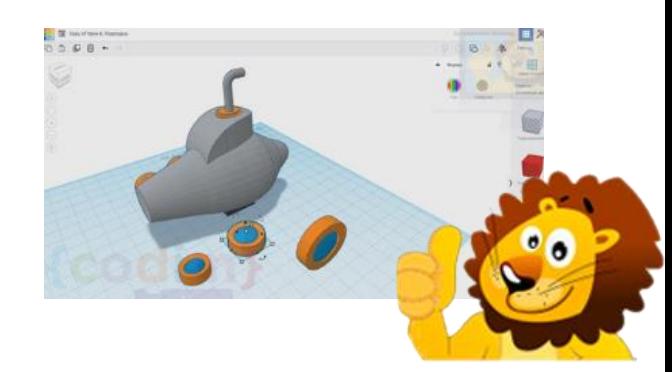

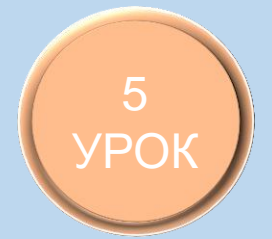

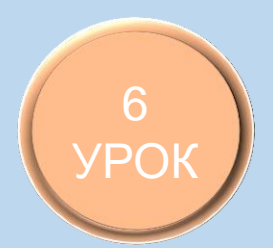

Комбинирование сложных деталей и простых форм. Подбор цветов и работа с палитрой

*Запускаем железную дорогу, встаем на рельс; Сборка паровоза*

Создание сложных комбинированных форм. Использования группировки как инструмента для создания произвольных форм

*Время улучшения робота, установка 2 ядра!*

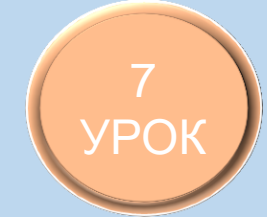

Сборка сложных деталей в форме закрылок с использованием простых форм. Простейшее проектирование

*Выходим в космос, сборка двигателя для истребителя!* 

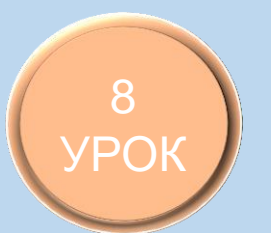

I

֦֘

Работа со множеством простых форм. Быстрые сборки

*Автомат Нёрф, сборка с нуля!*

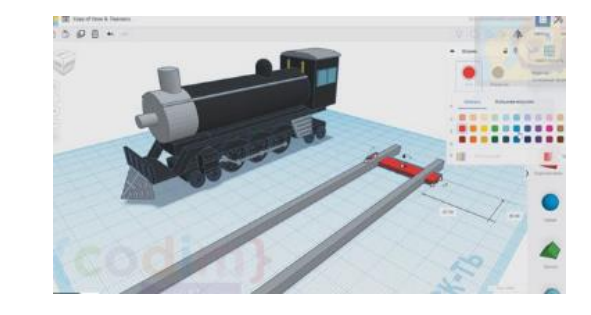

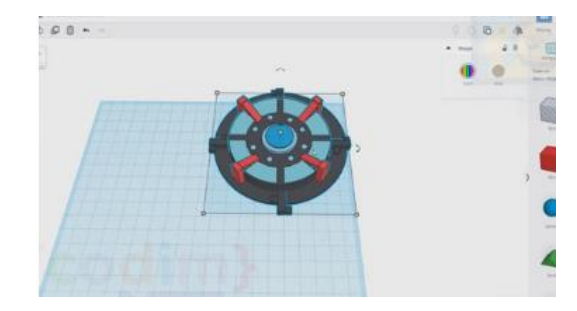

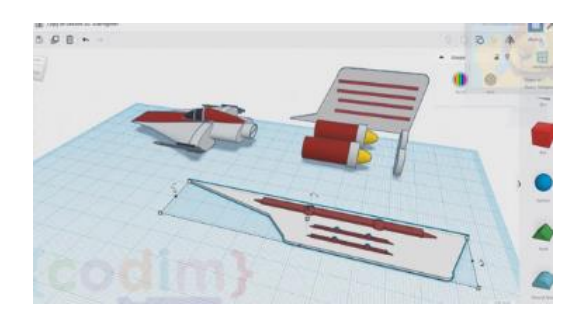

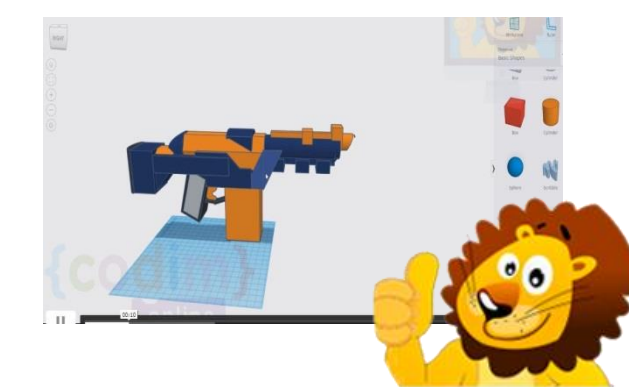

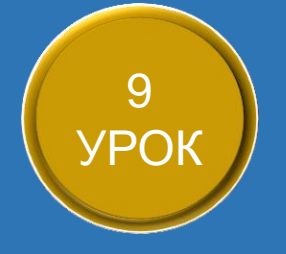

## 10 УРОК

I

I

i<br>I

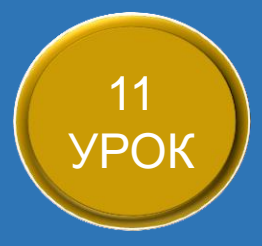

### 12 УРОК

### **ВТОРОЙ МОДУЛЬ – 8 УРОКОВ**

Сборка музыкальных форм, из простых геометрических. Сборка мелких декораций, проработка модели

### *Собираем Укулеле с нуля*

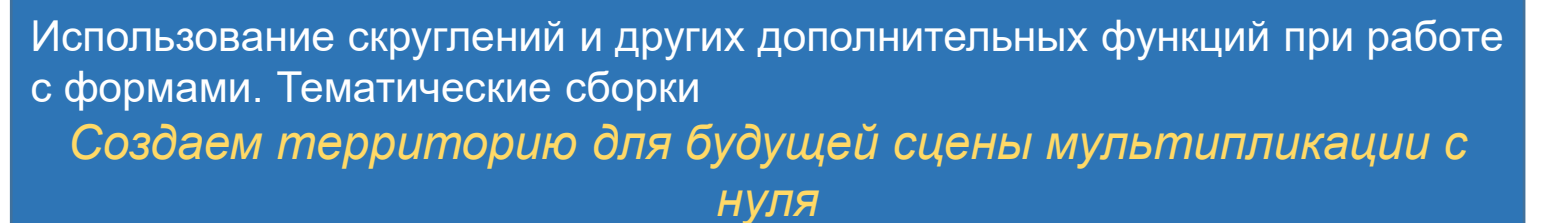

Работа со сложными формами. Использование форм для создания персонажей

### *Создаём касатку и водоём к ней*

Копирование блоков из других проектов, использование простых форм в необычных ситуациях, работа со скребком

Создаём планету с нуля, ледяные копи или раскаленные *пустыни ждут нас*

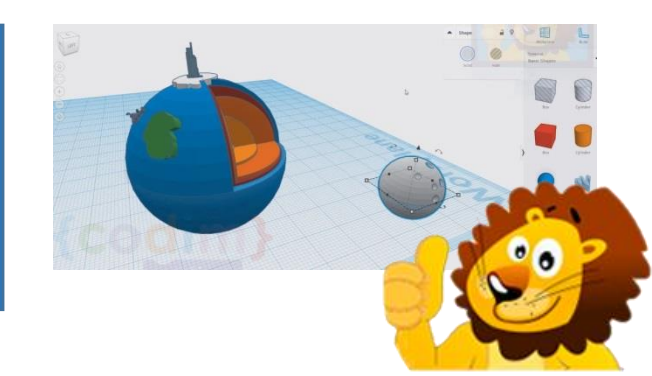

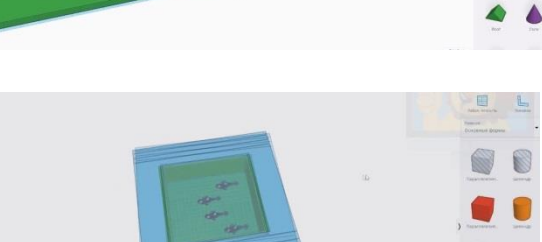

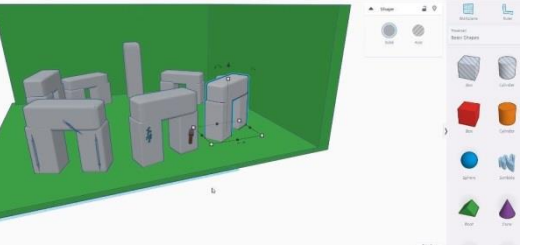

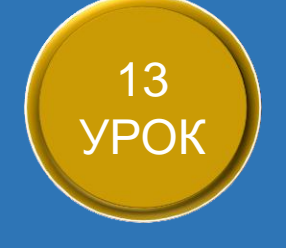

i<br>I

l

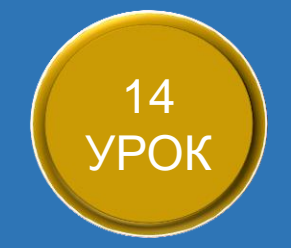

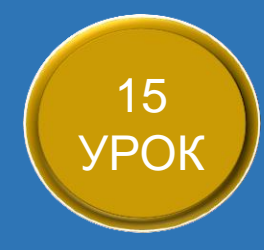

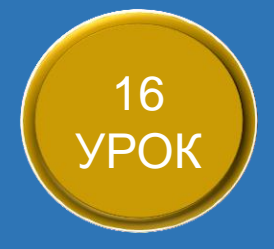

Редактирование блоков с целью создания "шахматных" фигур. Сборка типовых сложных фигур в несколько шагов

*Выход в космос, собираем ракету и двигатели с нуля!*

Сборка сложной формы из простых частей. Метод выдавливания фигур. Способы быстрой сборки

*Собираем новую версию машины, с нуля!*

Сборка очень сложных фигур из множества деталей путем копирования простейших элементов. Работа со сборкой и пристройкой блоков

*Возвращение на землю, строим мельницу и лопасти к ней с нуля*

Использования 3-д моделирования в реальности. Сборка блоков приспособленных к 3-д печати. Создания первых соединений блоков *Создаем собственный конструктор для печати на 3-д принтере с нуля*

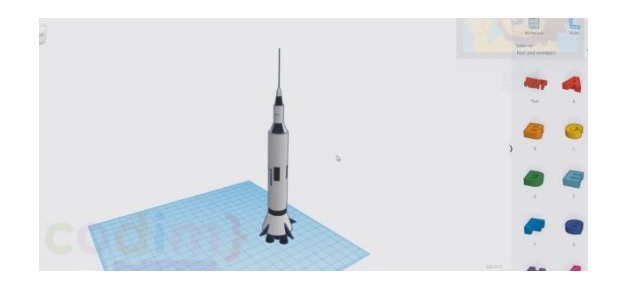

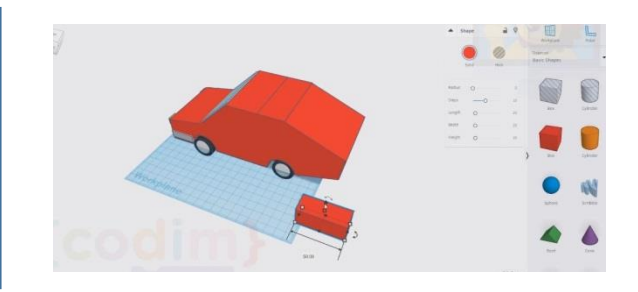

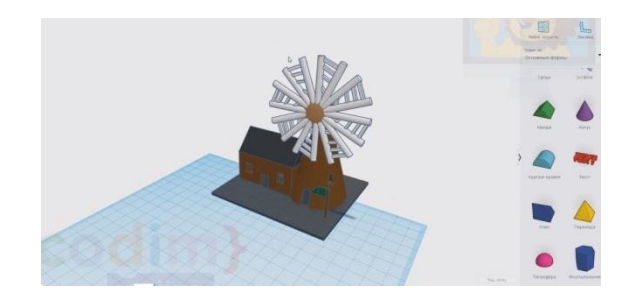

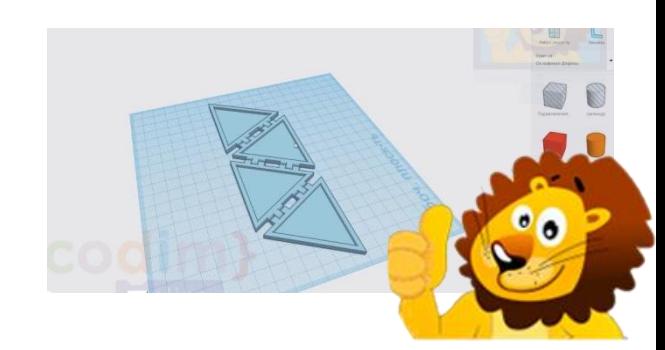

### **ОСТАЛИСЬ ВОПРОСЫ**

### **– СВЯЖИТЕСЬ С**

**НАМИ**

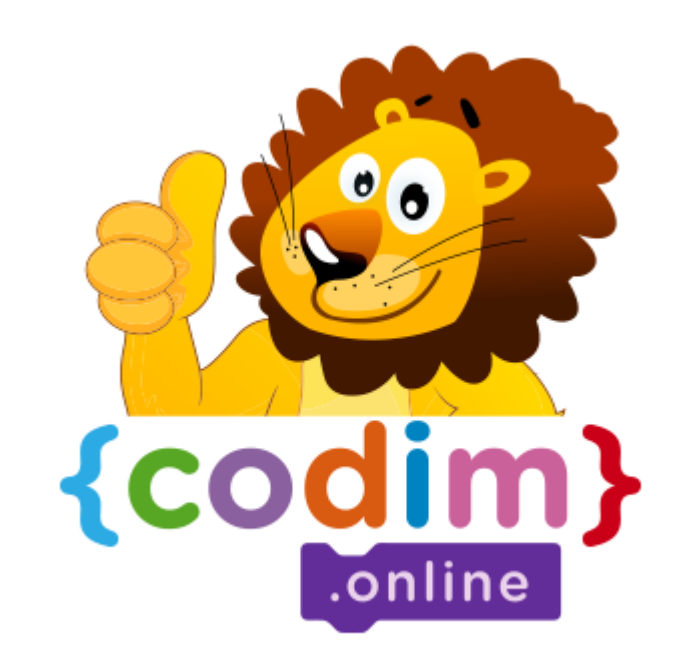

### **НАШ АДРЕС**

Сколково,

Большой бульвар, 42

Технопарк, Ядро №1

НАШ ТЕЛЕФОН 8800 4440091 **МЫ В FACEBOOK** @CODIM.ONLINE **МЫ В ВКОНТАКТЕ** @KIDSEDUCATION

**НАШ EMAIL** CODIMONLINE@GMAIL.COM **МЫ В INSTAGRAM** @SCRATCH\_MINECRAFT